# **SparkFun Dreifach-Achsen-Beschleunigungsmesser-Breakout, LIS3DH**

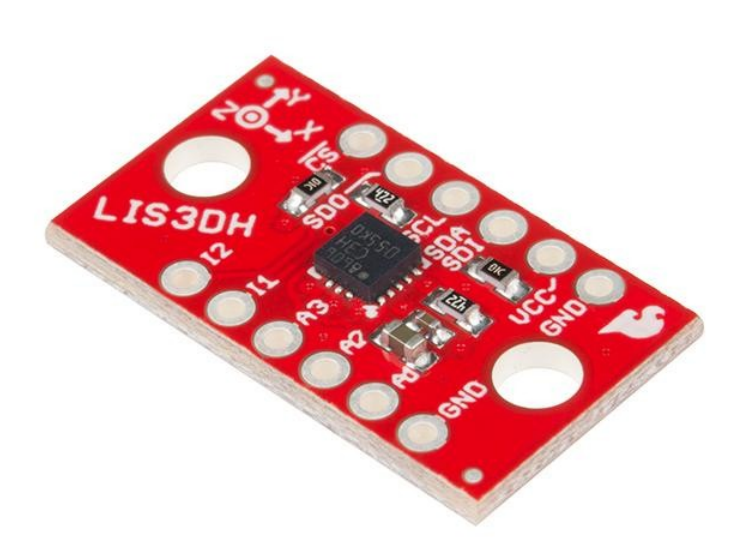

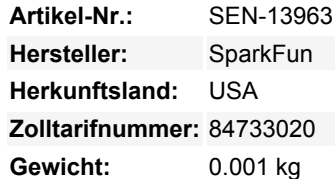

Das LIS3DH-Breakout ist ein intelligenter, stromsparender, dreiachsiger, kapazitiver Mikro-Beschleunigungssensor mit 12 Bit Auflösung, den Sie verwenden können, um Ihrem Projekt eine Translationserkennung hinzuzufügen. Er wird als 3DoF, oder 3 Degrees of Freedom, klassifiziert. Inertiale Messeinheiten (oder IMUs) können zusätzliche Raumortungsdaten liefern, wie z. B. gyroskopische oder magnetometrische. Der LIS3DH auf diesem Breakout arbeitet nach den gleichen Prinzipien, bietet aber einige analoge Eingänge zum Spielen und hat einige eingebaute Fähigkeiten zur Bewegungserkennung.

Der LIS3DH von STMicroelectronics ist einfach einzurichten; verdrahten Sie einfach die Schnittstelle Ihrer Wahl (SPI oder I2C), versorgen Sie 3,3 V und Masse. Dieser Sensor lässt sich gut mit einem Breadboard verbinden, und da er dem Beschleunigungssensor etwas Masse verleiht, entspricht er eher dem, was man von einem Projekt oder einem Handy erwarten würde.

Das LIS3DH Breakout ist ein 3,3V-Gerät! Die Versorgung mit Spannungen größer als ~3,6V kann das IC dauerhaft beschädigen. Solange Ihr Arduino einen 3,3V-Versorgungsausgang hat und Sie mit I2C zurechtkommen, sollten Sie kein zusätzliches Level-Shifting benötigen. Wenn Sie jedoch SPI verwenden möchten, benötigen Sie möglicherweise einen Level-Shifter.

### **Features:**

- $1,7V--3,6V$
- Drei Modi:
	- Power-Down
	- Normal
	- o Low-Power
- ±2g/±4g/±8g/±16g Dynamisch wählbare Vollskala
- 10bit, 32-stufiger FIFO
- 6D/4D-Orientierung
- Freifall-Erkennung
- Bewegungserkennung
- Eingebauter Temperatursensor

#### **Dokumente:**

- [Get Started with the LIS3DH Breakout Guide](https://learn.sparkfun.com/tutorials/lis3dh-hookup-guide)
- **[Schaltplan](https://cdn.sparkfun.com/datasheets/Sensors/Accelerometers/SparkFun_LIS3DH-Breakout.pdf)**
- [Eagle-Dateien](https://cdn.sparkfun.com/datasheets/Sensors/Accelerometers/SparkFun_LIS3DH-Breakout.zip)
- [Anschlussanleitung](https://learn.sparkfun.com/tutorials/lis3dh-hookup-guide)
- [Datenblatt](https://cdn.sparkfun.com/assets/b/c/1/3/a/CD00274221.pdf) (LIS3DH)
- [LIS3DH App Note](https://cdn.sparkfun.com/assets/learn_tutorials/5/9/6/LIS3DH_AppNote_DocID_18198rev1.pdf)
- [Arduino Bibliothek](https://github.com/sparkfun/SparkFun_LIS3DH_Arduino_Library)
- [GitHub](https://github.com/sparkfun/LIS3DH_Breakout)

## **Weitere Bilder:**

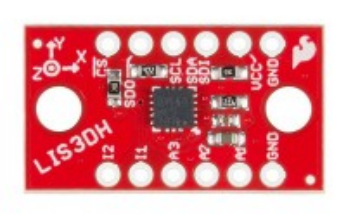

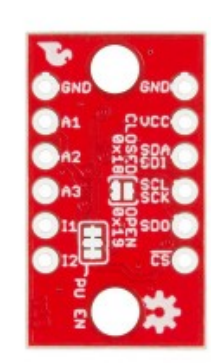

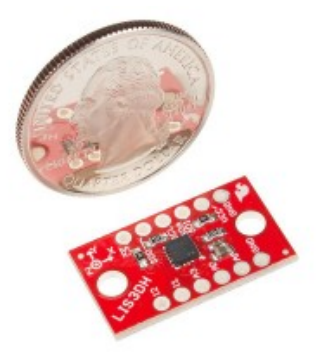